Paweł DRZYMAŁA, Krzysztof SMÓŁKA, Henryk WELFLE, Sławomir WIAK Politechnika Łódzka, Instytut Mechatroniki i Systemów Informatycznych

# **SYSTEM KART PRZEDMIOTÓW W RAMACH PROGRAMU ECTS NA POLITECHNICE ŁÓDZKIEJ**

**Streszczenie**. Artykuł przedstawia założenia i wprowadzenie do systemu ECTS na Politechnice Łódzkiej. Przedstawiono projekt i realizację systemu Kart Przedmiotów w ramach ECTS. Praca opisuje poszczególne funkcjonalności systemu oraz ich rozwiązania. W ramach systemu opracowano abstrakcyjną warstwę bazodanową, która pozwala na współpracę systemu z różnymi bazami danych oraz buforowanie danych przeznaczonych do wypełniania formularzy (jako rozwiązania autorskie).

**Słowa kluczowe**: Systemy Zarządzania Bazami Danych, Oracle, PostgreSQL, PHP, ECTS.

## SYSTEM CARD COURSES UNDER ECTS PROGRAMME AT TECHNICAL UNIVERSITY OF LODZ

**Summary**. The paper presents the assumptions and the introduction of the ECTS system at the Technical University of Lodz. Presents the design and implementation of the System Card Courses under ECTS. Work describes the different functionality of the system and their solutions. In the system developed an abstract database layer that allows the system to work with various databases and data caching for filling out forms (as a solution to the authors).

**Keywords**: Database Management System, Oracle, PostgreSQL, PHP, European Credit Transfer System (ECTS).

## **1. System ECTS na Politechnice Łódzkiej [1]**

Politechnika Łódzka (PŁ) jest jedyną uczelnią techniczną w regionie i jedną z największych w kraju. W celu pełnej przejrzystości programów studiów oraz umożliwienia studentom odbywania studiów w innych uczelniach w kraju i za granicą, Politechnika Łódzka wprowadziła system ECTS. Używany jest on jako system transferu i akumulacji punktów.

Punkty kredytowe przyznawane są wszystkim studentom, zarówno wyjeżdżającym, jak i przyjeżdżającym (studenci zagraniczni) oraz studentom odbywającym całość studiów na PŁ. Rok akademicki to typowo 60 punktów kredytowych. Podzielony jest on na dwa semestry, każdy typowo po 30 punktów ECTS. W szczególnych przypadkach mogą pojawić się drobne różnice. Punkty przydzielane są poszczególnym przedmiotom na podstawie nakładu pracy studenta, uwzględniają również efekty kształcenia. Nakład pracy studenta jest systematycznie monitorowany. System ECTS ułatwia uznanie okresu studiów za granicą dla studentów PŁ oraz studentów obcokrajowców przyjeżdżających na PŁ na krótkie okresy studiów.

#### **2. Założenia systemu**

W projekcie założono korzystanie ze sprawdzonej i stabilnej technologii "Open Source", wyjątkiem komercyjnego systemu bazodanowego Oracle. Opracowana aplikacja WEB o nazwie "System Karta" może korzystać z SZBD w oparciu o silnik PostgreSQL, Oracle czy MySQL. Jako serwer aplikacji wybrany został Apache w wersji 2 z interpreterem PHP ver.5.x. Szata graficzna wykorzystuje kaskadowe arkusze stylów CSS.

Do programowania wykorzystano środowisko deweloperskie Eclipse PDT i DTP. "System Karta" opracowywany był przez wiele osób, dlatego wymagane było zastosowanie systemu kontroli wersji kodu.

Ze względów bezpieczeństwa założono, że system wykorzystywać będzie bezpieczne połączenie z użytkownikami, szyfrowane za pomocą Security Socket Layers (SSL). Dostęp możliwy jest po autoryzacji przez unikatowo generowany odcisk i wysyłany na konto w serwisie pocztowym w domenie Politechniki Łódzkiej.

Założenia dla "Systemu Karta":

- zaawansowane przeszukiwanie bazy danych wzorców zatwierdzonych kart przedmiotów,
- przeszukiwanie bazy danych kart zgłaszanych przedmiotów dla różnych kryteriów wyboru,
- pełne i szybkie porównanie zgłaszanych wersji przedmiotów (różne osoby mogą zgłaszać ten sam przedmiot),
- wprowadzanie nowych kart przedmiotów w oparciu o istniejące wzorce lub zgłaszane i istniejące w bazie nie zatwierdzone przedmioty,
- edycja nowych (lecz nie zatwierdzonych) kart przedmiotów tylko przez kierowników,
- dynamiczne tworzenie dokumentów kart przedmiotów i wydruk dokumentacji papierowej celem przedłożenia do akceptacji dziekanatu,
- uwierzytelnianie użytkowników systemu na podstawie adresu e-mail i hasła, w tym moduł tworzenia nowego hasła wysyłanego za pomocą poczty elektronicznej.
	- W ramach "Systemu Karta" należało uwzględnić ograniczenia:
- wdrożenie na podstawie już istniejących baz danych, przeznaczonych do zarządzania przedmiotami i pracownikami (bez możliwości ingerencji w istniejącą strukturę i dane). Dozwolona była rozbudowa bazy o nowe tabele,
- narzucono ograniczenie współpracy systemu z różnymi SZBD (ORACLE, PostgreSQL, MySQL), tzn. opracowanie możliwie "uniwersalnej" abstrakcyjnej warstwy bazodanowej,
- duża wydajność aplikacji charakteryzującej się silnymi zabezpieczeniami, efektywnością przeszukiwania danych, ich porównywania (system kontroli wersji kart przedmiotów) i możliwość tworzenia wersji potomnych jako nowych propozycji. W tym celu wykorzystane zostały techniki buforowania, kompresji danych zarówno po stronie serwera, jak i klienta.

• Podsumowując, aplikacja musiała uwzględniać wiele kompromisów podanych założeń i ograniczeń.

## **3. Konfiguracja systemu**

 Głównym plikiem konfiguracyjnym jest config.ini.php, który składa się z sekcji zawierające parametry konfiguracyjne opisane podpunktach 3.1. do 3.4.

### **3.1. Parametry konfiguracyjne: System**

Parametry konfiguracyjne "System" określają dane systemu:

```
[system] ;Dane systemu: PostgreSQL, MySQL, Oracle 
  typ=PostgreSQL 
 http=http://localhost/karta/ 
 email=admin@localhost.pl 
 awaria=nie 
 ograniczenia_ip=tak
```
- **typ=PostgreSOL** określa aktywny współpracujący SZBD.
- **http=http://localhost/karta/** określa przekierowanie strony głównej.
- **email=admin@localhost.pl** określa konto poczty administratora.
- **awaria=nie** {wartości [tak] [nie]} określa informacie o dostepności systemu.
- **ograniczenia ip=tak** {wartości [tak] [nie]} parametr, który determinuje domenę zaufaną adresów IP, z których możliwe jest zalogowanie do systemu.

#### **3.2. Parametry konfiguracyjne: Panel**

Parametry konfiguracyjne "Panel" określają widok projektu i zgłaszane komunikaty:

```
[panel] ;Widok projektu, komunikatu: tak/nie 
 projekt=nie 
 komunikat=tak
```
- **projekt=nie** {wartości [tak][nie]} parametr określający nieusuwalny dodatkowy panel pokazujący informacje o Systemie.
- **komunikat=tak** {wartości [tak][nie]} parametr określający dodatkowy, zwijalny panel pokazujący aktualne komunikaty.

### **3.3. Parametry konfiguracyjne: Powiadomienia**

Parametry konfiguracyjne "Powiadomienia" określają "logi" dla administratora:

```
[powiadomienia] 
 logowanie=tak 
 zmianahasla=tak 
 wyslaniehasla=tak
```
- **logowanie=tak** {wartości [tak][me]} parametr określający, czy w tabeli powiadomienia pojawi się informacja o tym, kto i kiedy się zalogował.
- **zmianahasla=tak** {wartości [tak][nie]} parametr określający, czy w tabeli powiadomienia pojawi się informacja o tym kto i kiedy zmienił hasło.
- **wyslaniehasla=tak** {wartości [tak] [nie]} parametr określający, czy w tabeli powiadomienia pojawi się informacja o wysłaniu nowego hasła do użytkownika.

### **3.4. Parametry konfiguracyjne: Ustawienia bazy danych**

Parametry konfiguracyjne "Ustawienia bazy danych" określają informacje o serwerze i połączeniu z SZBD:

```
[PostgreSQL] ;Ustawienia dla PostgreSQL 
 serwer=localhost 
 port=1432 
 baza=karta 
 uzytkownik=user 
 haslo=user_passwd
```
- **serwer=localhost** określa, gdzie znajduje się baza.
- **baza=karta** określa nazwę bazy danych.
- **uzytkownik=user** określa identyfikator użytkownika, który ma uprawnienia do bazy.
- **haslo=user** passwd określa hasło do bazy dla identyfikatora użytkownika jak wyżej.

Podsumowując, w sekcji konfiguracyjnej określamy informację dla abstrakcyjnej warstwy bazodanowej. Plik konfiguracji powinien być właściwie zabezpieczony przez szyfrowanie i odpowiednio dostępny z określonych domen.

## **4. Baza danych**

Baza danych powinna odpowiadać parametrom ustawionym w parametrach konfiguracyjnych (np. ustawiona odpowiednia strona kodowa).

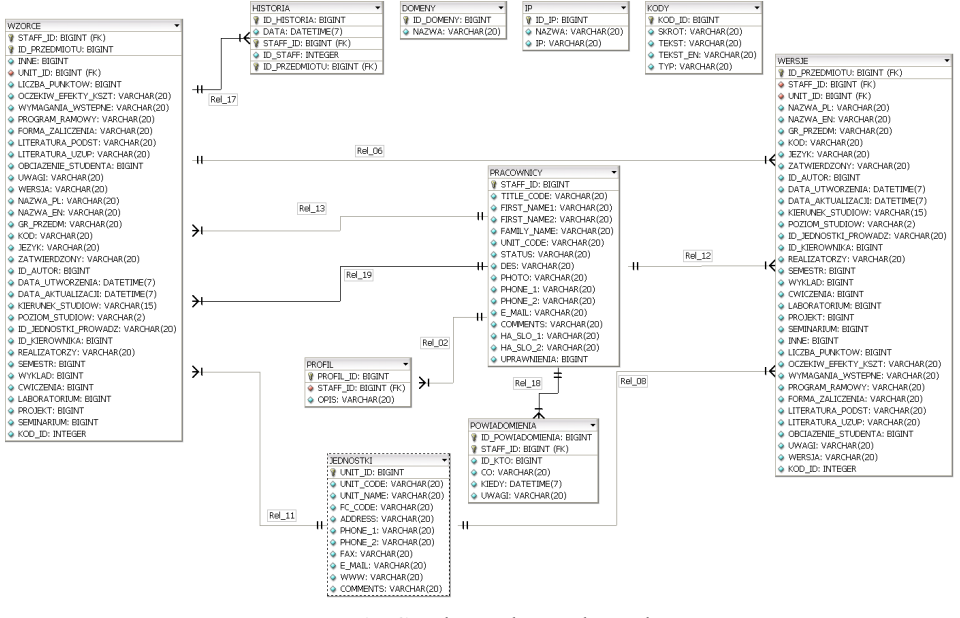

Rys.1. Struktura bazy danych Fig.1. Database structure

System wykorzystuje następujące tabele:

- domeny zawiera listę dostępnych domen wykorzystywanych podczas logowania,
- ip zawiera listę możliwych adresów IP wykorzystywanych do pracy z "Systemem Karta",
- jednostki zawiera listę i opis jednostek uczelnianych,
- kody zawiera listę kodów jednostek uczelnianych,
- $\bullet$  powiadomienia zawiera "logi" dotyczące konfiguracji systemu,
- pracownicy zawiera listę i dane personalne pracowników,
- profil zawiera ustawienia własne profilu użytkownika,
- wersje zawiera wersje kart przedmiotów,
- wzorce zawiera wzorce kart przedmiotów,
- historia zawiera zapis historii edycji wersji przedmiotów. Struktura bazy danych przedstawiona została na rys.1.

# **5. Układ graficzny**

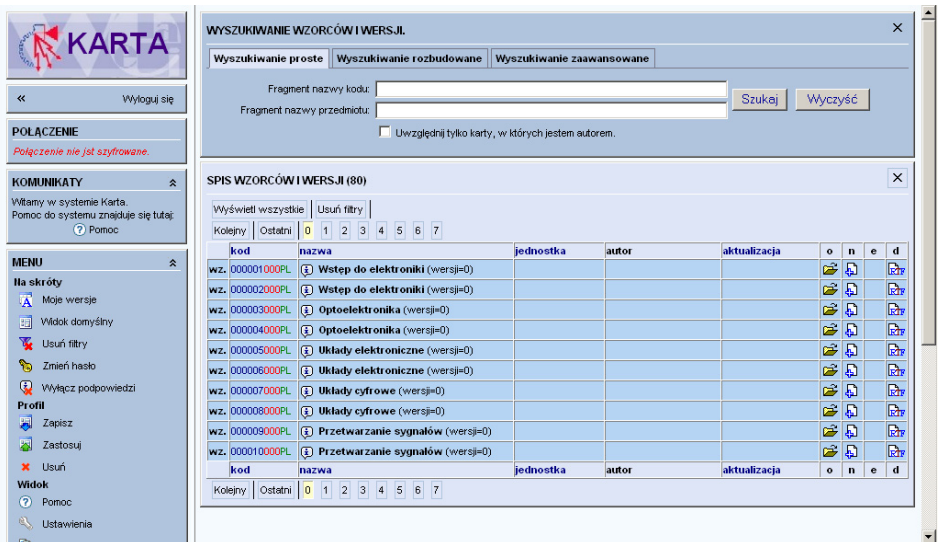

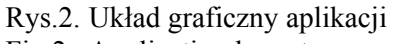

Fig.2. Application layout

| System KARTA                                                       |                                                                                                    | ◎ 同· 画 · 分 Strona · ◎ Narzedzia · |
|--------------------------------------------------------------------|----------------------------------------------------------------------------------------------------|-----------------------------------|
| FORMULARZ EDYTOWANIA TREŚCI PRZEDMIOTU                             |                                                                                                    |                                   |
| 噩                                                                  |                                                                                                    |                                   |
| Cofnij zmiany<br>Przywróć wersje<br>Sprawdź formularz<br>Zatwierdź |                                                                                                    |                                   |
| <b>Kod przedmiotu</b>                                              | 00000504EN                                                                                                    |                                   |
| Wersja                                                             |                                                                                                    |                                   |
| Data utworzenia                                                    | 2008-02-12 16:12:20.437                                                                                                    |                                   |
| Data aktualizacii                                                  | 2008-02-12 16:20:03.875                                                                                                    |                                   |
| Nazwa przedmiotu                                                   | Układy elektroniczne                                                                                                    |                                   |
| Nazwa angielska                                                    | <b>Analog Electronics</b>                                                                                                    |                                   |
| Jezyk wykładowy                                                    | Język angielski                                                                                                    | $\checkmark$                      |
| Kierunek studiów                                                   | Kierunek D (D)                                                                                                    | $\ddot{\phantom{1}}$              |
| Stopień/rodzaj studiów                                             | zaoczne inżynierskie (ZI)                                                                                                    | $\checkmark$                      |
| Jednostka prowadząca                                               | Instytut Mechatroniki i Systemów Informatycznych (I-14)                                                                                                    | $\checkmark$                      |
| Autor                                                              | mgr inż. Krzysztof Smółka                                                                                                    |                                   |
| Kierownik                                                          | mgr inż. Smółka Krzysztof (I-14)                                                                                                    | $\checkmark$                      |
|                                                                    |                                                                                                    |                                   |
| <b>Realizatorzy</b>                                                | dr inż. Drzymała Paweł                                                                                                    |                                   |
| Lista                                                              | dr inż. Drzymała Paweł (I-14)                                                                                                    | $\checkmark$                      |
|                                                                    | Dodaj realizatora                                                                                                    |                                   |
|                                                                    | Pole realizatorzy można edytować ręcznie lub wykorzystać powyższą listę i przycisk 'Dodaj realizatora'.                                                                                                   |                                   |
|                                                                    |                                                                                                    |                                   |
|                                                                    | Tutorial<br>Laboratory<br>Project<br>Seminary<br>Semestr<br>Lecture<br><b>Total number</b>                                                                                                    |                                   |
|                                                                    | $1 - 4$<br>$\mathbf{1}$<br>$\mathbf{1}$<br>$\mathbf{1}$<br>$\mathbf{1}$<br>$\mathbf{1}$<br>1                                                                                                    |                                   |
| Charakterystka przedmiotu                                          | At vero eos et accusamus et iusto odio dignissimos ducimus qui blanditiis praesentium voluptatum                                                                                                    |                                   |
|                                                                    | deleniti atque corrupti quos dolores et quas molestias excepturi sint occaecati cupiditate non                                                                                                    | $\blacktriangle$                  |
|                                                                    | provident, similique sunt in culpa qui officia deserunt mollitia animi, id est laborum et dolorum<br>fuga. Et harum quidem rerum facilis est et expedita distinctio. Nam libero tempore, cum soluta nobis |                                   |
|                                                                    | est eligendi optio cumque nihil impedit quo minus id quod maxime placeat facere possimus, omnis                                                                                                    |                                   |
|                                                                    | .<br>Woluntas assumenda est, omnis dolor renellendus. Temporibus autem quibusdam et aut officiis debitis                                                                                                  | diam'r.                           |

Rys.3. Przykładowy formularz edycji Fig.3. Sample form editing

Istnieją trzy podstawowe układy graficzne systemu. Na rys. 2 przedstawiono układ graficzny aplikacji po zalogowaniu. Rys. 3 prezentuje przykładowy formularz edycji. Przykładowy formularz wyszukiwania rozbudowanego zilustrowano na rys. 4. System posiada układ graficzny, który można skonfigurować w szerokim zakresie podczas pracy. Możliwe jest zwijanie poszczególnych pól w części menu oraz dodawanie i usuwanie poszczególnych paneli w głównej części układu graficznego. Możliwe jest również zastosowanie własnego układu graficznego użytkownika systemu.

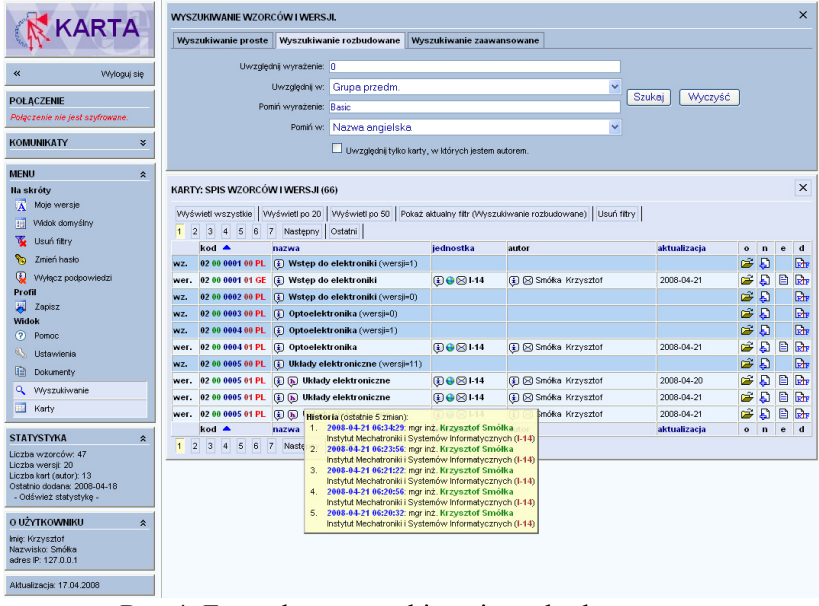

Rys.4. Formularz wyszukiwania rozbudowanego Fig.4. Extended search form

## **6. Techniki buforowania i dostępu do danych**

Rozdział zawiera istotne techniki buforowania i dostępu do danych z wykorzystaniem abstrakcyjnej warstwy bazodanowej dla "Systemu Karta".

#### **6.1. Buforowanie**

W aplikacjach z dostępem WWW wymaga się odpowiedniego podejścia do buforowania informacji prezentowanej klientowi. Buforowanie danych wpływa na wydajność serwisu WEB. W technikach programistycznych zagadnienie to opiera się na wiedzy, w jaki sposób wykorzystywane są usługi sieciowe.

W literaturze [6] opisane są różne podejścia do zagadnienia buforowania:

- **brak buforowania** po odświeżeniu strony w przeglądarce, wyświetlana karta za każdym razem będzie generowana łącznie z pobraniem informacji ze źródeł zewnętrznych (np. bazy danych).
- **buforowanie danych** dane zostaną tylko raz pobrane ze środowiska zewnętrznego i będą wykorzystane wielokrotnie w celu budowania strony.
- **buforowanie elementów** dane zostaną pobranie tylko raz ze środowiska zewnętrznego. Na ich podstawie zostanie zbudowany element strony (np. pole rozwijalne), który będzie wykorzystywany wielokrotnie.

• **buforowanie strony** – cała strona zostanie w pełni wygenerowana po stronie serwera i zbuforowana w celu wielokrotnego jej wysłania do klienta.

W realizacji projektu "System Karta" zastosowano podejście wykorzystujące (w zależności od potrzeb) wszystkie wymienione techniki buforowania.

W "Systemie Karta" pierwsze rozwiązanie (brak buforowania) było wykorzystane, gdy strona zawierała niewiele elementów. Buforowanie jedynie zmniejszyłoby wydajność i przejrzystość procesu tworzenia strony.

Drugie rozwiązanie (**buforowanie danych)** w projekcie zastosowano wszędzie tam, gdzie ilość danych pobieranych z bazy była duża i miała cechy powtarzalności. Buforowanie danych zmniejszyło liczbę odwołań i obciążenie bazy danych. Serwer aplikacji na podstawie pobranych danych musiał generować kod wynikowy dla klienta.

Trzecie podejście (buforowanie elementów) w "Systemie Karta" rozwiązało problem generowania przez serwer aplikacji fragmentów strony dla klienta. Serwer tworzył kod wynikowy dla przeglądarki z fragmentów strony.

Czwarte podejście (**buforowanie strony**) w "Systemie Karta" wykorzystywane było wszędzie tam, gdzie możliwe było powtarzanie całych szablonów stron dla wszystkich klientów.

Zastosowanie buforowania wymusza nowatorskie podejście do zagadnienia aktualności danych. Jeżeli możliwe jest umieszczenie w buforze danych, które dla pewnego interwału czasowego (np. co 1 - 2 godziny) można uznać za statyczne (np. nazwiska pracowników, identyfikatory jednostek, adresy e-mail, kierunki studiów itp.), to zmiana nie wpływa na pracę w systemie. Aktualizacja danych możliwa jest na dwa sposoby:

- przez aktualizację danych w buforach (problem synchronizacji danych źródłowych z umieszczonymi w buforze),
- przez aktualizację danych w bazie na podstawie interwału czasowego (interwał czasu ustawia się w systemie).

Podsumowując, należy stwierdzić, że zastosowane techniki buforowania i selekcji danych w "Systemie Karta" dla określonych fragmentów serwisu pozwoliły na znaczne zwiększenie wydajności przy zmniejszonej ilości odwołań do SZBD.

#### **6.2. Abstrakcyjna warstwa bazodanowa**

Od współczesnych aplikacji wymaga się nie tylko efektywności działania, lecz także elastycznego podejścia do jej współpracy z systemem bazodanowym. Dobrze zaprojektowana aplikacja powinna zostać odseparowana od wewnętrznej notacji językowej środowiska SZBD (technik łączenia z systemem, metod wyzwalania procedur i przekazywania parametrów itp.). Opracowując "System Karta" zastosowano abstrakcyjną warstwę bazodanową do realizacji wyżej postawionego celu. Jednocześnie istotnym elementem jest rozdzielenie warstwy prezentacyjnej, logiki biznesowej i bazy danych.

Abstrakcyjna warstwa bazodanowa wykorzystuje wzorzec projektowy o nazwie "Active Record", który zakłada, że dany obiekt odpowiada jednemu wierszowi w bazie [7]. Alternatywą dla powyższego wzorca jest pakiet PEAR::DB\_DataObject [8].

Podana technika programistyczna, separująca system bazy danych, umożliwiła korzystanie z systemów takich, jak: MySQL, PostgreSQL i Oracle.

W systemie warstwa pośrednicząca zawierała funkcje związane z "tłumaczeniem" danego zapytania dla uniwersalnego wzorca SZBD.

Zdefiniowane w "Systemie Karta" funkcje tłumaczące to:

- tran sql connect()
- tran sql select db(\$value)
- tran sql query(\$query)
- tran sql fetch assoc(\$date)
- tran sql fetch object(\$date,\$row)
- tran sql num rows(\$date)
- tran sql insert id(\$value)
- tran sql escape string(\$value)
- tran sql free result(\$rez)
- tran sql close(\$link)
- tran sql close force()

Przykładowe funkcje tłumaczące (plik trans\_PostgreSQL.php) odpowiadające za komunikację z bazą danych PostgreSQL mają następującą definicję:

```
<?php 
// Translate - PostgreSQL 
function tran_sql_connect()
{ 
if($ SESSION['connect']) return $ SESSION['connect'];
$con=true; 
$serwer="host=".get_ini_config('PostgreSQL','serwer'); 
$port=get_ini_config('PostgreSQL','port'); 
if($port!='') $port=" port=$port"; 
 $baza="dbname=".get_ini_config('PostgreSQL','baza'); 
 $uzytkownik="user=".get_ini_config('PostgreSQL','uzytkownik'); 
    $haslo="password=".get_ini_config('PostgreSQL','haslo'); 
    @ $link=pg_connect("$serwer $port $baza $uzytkownik $haslo") or $con=false; 
if($con) 
\left\{\begin{array}{c} \end{array}\right\} if(isset($_SESSION['connect'])) $_SESSION['connect']=$link; 
        return $link; 
 } 
else 
    return false; 
} 
function tran_sql_select_db($value) 
{ 
return pg_select_db($value); 
}
```

```
function tran_sql_query($query) 
{ 
if(eregi('LIMIT[[:space:]]+[[:digit:]]+[[:space:]]*,[[:space:]]*[[:digit:]]+[[:s
pace:]\n]*', space(){ 
    $str_exp=explode('LIMIT',$query); 
    $str_exp[1]=eregi_replace(',',' OFFSET ',$str_exp[1]); 
    $query=implode('LIMIT',$str_exp); 
} 
return pg query($query);
} 
function tran_sql_fetch_assoc($date) 
{ 
return pg_fetch_assoc($date); 
} 
function tran sql fetch object($date, $row)
{ 
return pg fetch object($date, $row);
} 
function tran sql num rows($date)
{ 
return pg_num_rows($date); 
} 
function tran_sql_insert_id($value) 
{ 
return 0; 
} 
function tran sql escape string($value)
{ 
return pg_escape_string($value); 
} 
function tran sql free result($rez)
{ 
return pg_free_result($rez); 
} 
function tran_sql_close($link) 
{ 
if(!$_SESSION['connect']) return pg_close($link); 
} 
function tran sql close force()
{ 
if(isset($_SESSION['connect'])) 
{ 
   $link=$ SESSION['connect'];
   $ SESSION['connect']=false;
   return pg close($link);
} 
} 
?>
```
Podsumowując, abstrakcyjna warstwa bazodanowa w "Systemie Karta" daje możliwość stosunkowo elastycznego dopasowywania się do często zmienianych dostawców baz danych.

### **7. Podsumowanie**

Praca prezentuje techniki i technologie programowania "Systemu Karta" w ramach ECTS na Politechnice Łódzkiej. Artykuł opisuje poszczególne funkcjonalności systemu oraz ich rozwiązania: zaawansowane przeszukiwanie bazy danych wzorców zatwierdzonych kart przedmiotów, przeszukiwanie bazy danych kart zgłaszanych przedmiotów według różnych kryteriów wyboru, kompleksowe i szybkie porównanie zgłaszanych wersji przedmiotów,

wprowadzanie nowych kart przedmiotów w oparciu o istniejące wzorce, edycję nowych kart, dynamiczne tworzenie dokumentów w postaci formatów DOC i PDF. Zaprezentowano projekt, jego realizację w oparciu o technologię "Open Source". Opisano techniki buforowania w celu zapewnienia dużej wydajności. Istotnym elementem systemu jest wprowadzenie abstrakcyjnej warstwy bazodanowej do komunikacji aplikacji z SZBD.

#### **BIBLIOGRAFIA**

- 1. ECTS Programy Studiów: http://ectslabel.p.lodz.pl/
- 2. Dokumentacja PHP: http://php.net/manual
- 3. Dokumentacja PostgreSQL: http://www.postgresql.org/docs/
- 4. Dokumentacja Oracle: http://www.oracle.com/technology/documentation/
- 5. Peterson J.: Server-Side Caching Options, ASP101.com: http://www.asp101.com/articles/ john/server\_side\_caching/index.asp, dostępne 10.01.2010
- 6. Sacha J.: Metoda aktywnego rekordu, PHP Solutions Nr 4/2006.
- 7. PEAR, dokumentacja systemu dystrybucji rozszerzeń do języka PHP: http://pear.php.net/package/DB\_DataObject/
- 1.

Recenzenci: Prof. dr hab. inż. Bolesław Pochopień Dr inż. Paweł Kasprowski

Wpłynęło do Redakcji 20 stycznia 2010 r.

#### **Abstract**

The paper presents programming techniques and technologies "System Card" in the ECTS at the Technical University of Lodz. Paper describes the various functionalities of the system and their solutions: advanced search a database of approved papers patterns of items, search the database of items reported papers according to different selection criteria, comprehensive and quick comparison of reported versions of items, introducing new items based on existing models and creation of documents in the DOC and PDF formats. The paper presents the project, its implementation based on the "Open Source" technology. It described the techniques of caching to ensure high performance. An important element of the system is to introduce an abstraction layer for database applications to communicate with the RDBMS.

### **Adresy**

Paweł DRZYMAŁA: Politechnika Łódzka, Instytut Mechatroniki i Systemów Informatycznych, ul. Stefanowskiego 18/22, 90-924 Łódź, Polska, pdrzymal@p.lodz.pl. Krzysztof SMÓŁKA: Politechnika Łódzka, Instytut Mechatroniki i Systemów Informatycznych, ul. Stefanowskiego 18/22, 90-924 Łódź, Polska, ksmolka@p.lodz.pl. Henryk WELFLE: Politechnika Łódzka, Instytut Mechatroniki i Systemów Informatycznych, ul. Stefanowskiego 18/22, 90-924 Łódź, Polska, [welfle@p.lodz.pl](mailto:welfle,%20wiakslaw%7D@p.lodz.pl). Sławomir WIAK: Politechnika Łódzka, Instytut Mechatroniki i Systemów Informatycznych,

ul. Stefanowskiego 18/22, 90-924 Łódź, Polska, [wiakslaw@p.lodz.pl.](mailto:welfle,%20wiakslaw%7D@p.lodz.pl)